- C. on the Application tab in the Security Policy Rule creation window
- D. on the Objects > Applications browser pages

Correct Answer: AC

### **QUESTION 50**

DRAG DROP

Match the network device with the correct User-ID technology.

## Answer Area Microsoft Drag answer here syslog monitoring Exchange Linux Drag answer here Terminal Services agent authentication Windows Drag answer here server monitoring clients Citrix client Drag answer here client probing

### **Correct Answer:**

#### **Answer Area**

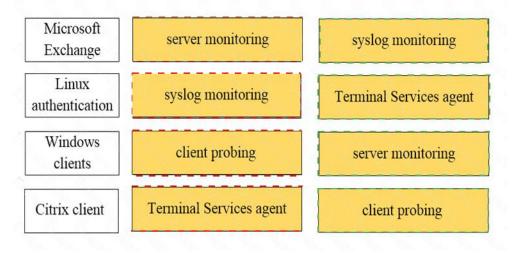

### **QUESTION 51**

Which security profile will provide the best protection against ICMP floods, based on individual combinations of a packet's source and destination IP address?

- A. DoS protection
- B. URL filtering
- C. packet buffering
- D. anti-spyware

Correct Answer: A

### **QUESTION 52**

What are two differences between an implicit dependency and an explicit dependency in App-ID? (Choose two.)

- A. An implicit dependency does not require the dependent application to be added in the security policy
- B. An implicit dependency requires the dependent application to be added in the security policy
- C. An explicit dependency does not require the dependent application to be added in the security policy
- D. An explicit dependency requires the dependent application to be added in the security policy

Correct Answer: AD

## **QUESTION 53**

An administrator wants to prevent users from submitting corporate credentials in a phishing attack. Which Security profile should be applied?

- A. antivirus
- B. anti-spyware
- C. URL filtering
- D. vulnerability protection

Correct Answer: B

#### **QUESTION 54**

When creating a Source NAT policy, which entry in the Translated Packet tab will display the options Dynamic IP and Port, Dynamic, Static IP, and None?

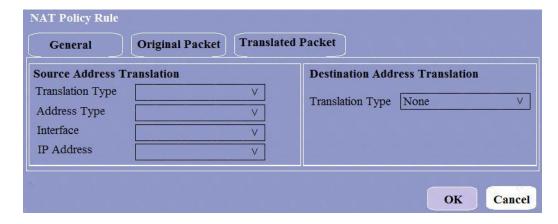

- A. Translation Type
- B. Interface

- C. Address Type
- D. IP Address

**Correct Answer:** A

#### **QUESTION 55**

Which three statement describe the operation of Security Policy rules or Security Profiles? (Choose three)

- A. Security policy rules inspect but do not block traffic.
- B. Security Profile should be used only on allowed traffic.
- C. Security Profile are attached to security policy rules.
- D. Security Policy rules are attached to Security Profiles.
- E. Security Policy rules can block or allow traffic.

Correct Answer: BCE

### **QUESTION 56**

Which URL Filtering Profile action does not generate a log entry when a user attempts to access a URL?

- A. override
- B. allow
- C. block
- D. continue

Correct Answer: B

## **QUESTION 57**

Given the screenshot, what are two correct statements about the logged traffic? (Choose two.)

| TYPE | FROM<br>ZONE | TO ZONE  | INGRESS L/F | SOURCE          | NAT<br>APPLIED | EGRESS L/F  | DESTINATION  | TO<br>PORT | APPLICATION  |       | SESSION END<br>REASON |      | ACTION<br>SOURCE |         |      |     | LOG TYPE |
|------|--------------|----------|-------------|-----------------|----------------|-------------|--------------|------------|--------------|-------|-----------------------|------|------------------|---------|------|-----|----------|
| end  | LAN          | internet | ethernet1/2 | 192,168,200,100 | yes            | ethernet1/5 | 198.54.12.97 | 243        | web-browsing | allow | threat                | 3.3k | fram-policy      | default | 2.7k | 541 | traffic  |

- A. The web session was unsuccessfully decrypted.
- B. The traffic was denied by security profile.
- C. The traffic was denied by URL filtering.
- D. The web session was decrypted.

Correct Answer: CD

### **QUESTION 58**

Which path in PAN-OS 10.0 displays the list of port-based security policy rules?

- A. Policies> Security> Rule Usage> No App Specified
- B. Policies> Security> Rule Usage> Port only specified
- C. Policies> Security> Rule Usage> Port-based Rules
- D. Policies> Security> Rule Usage> Unused Apps

Correct Answer: A

PCNSA Exam Dumps PCNSA PDF Dumps PCNSA VCE Dumps PCNSA Q&As https://www.ensurepass.com/PCNSA.html

## **Explanation:**

https://docs.paloaltonetworks.com/pan-os/9-0/pan-os-admin/app-id/security-policy-rule-optimization/migrate-port-based-to-app-id-based-security-policy-rules.html

#### **QUESTION 59**

Identify the correct order to configure the PAN-OS integrated USER-ID agent.

- create a service account on the Domain Controller with sufficient permissions to execute the User-ID agent
- 2. define the address of the servers to be monitored on the firewall
- 3. add the service account to monitor the server(s)
- 4. commit the configuration, and verify agent connection status
- A. 2-3-4-1
- B. 1-4-3-2
- C. 3-1-2-4
- D. 1-3-2-4

Correct Answer: D

## **QUESTION 60**

When is the content inspection performed in the packet flow process?

- A. after the application has been identified
- B. after the SSL Proxy re-encrypts the packet
- C. before the packet forwarding process
- D. before session lookup

Correct Answer: A

## **QUESTION 61**

What is an advantage for using application tags?

- A. They are helpful during the creation of new zones
- B. They help with the design of IP address allocations in DHCP.
- C. They help content updates automate policy updates
- D. They help with the creation of interfaces

Correct Answer: C

### **QUESTION 62**

Based on the security policy rules shown, ssh will be allowed on which port?

|   | Name                         |           | Source |         | Destination |         |                      |               |                 |        |         |
|---|------------------------------|-----------|--------|---------|-------------|---------|----------------------|---------------|-----------------|--------|---------|
|   |                              | Туре      | Zone   | Address | Zone        | Address | Application          | Service       | URL<br>Category | Action | Profile |
| 1 | Deny<br>Google               | Universal | Inside | Any     | Outside     | Any     | Google-<br>docs-base | Application-d | Any             | Deny   | None    |
| 2 | Allowed-<br>security<br>serv | Universal | Inside | Any     | Outside     | Any     | Snmpv3<br>Ssh<br>ssl | Application-d | Any             | Allow  | None    |
| 3 | Intrazone-<br>default        | Intrazone | Any    | Any     | (intrazone) | Any     | Any                  | Any           | Any             | Allow  | None    |
| 4 | Interzone-<br>default        | Interzone | Any    | Any     | Any         | Any     | Any                  | Any           | Any             | Deny   | None    |

A. 80

B. 53

C. 22

D. 23

Correct Answer: C

### **QUESTION 63**

Access to which feature requires the PAN-OS Filtering license?

A. PAN-DB database

B. DNS Security

C. Custom URL categories

D. URL external dynamic lists

Correct Answer: A

### **QUESTION 64**

Recently changes were made to the firewall to optimize the policies and the security team wants to see if those changes are helping. What is the quickest way to reset the hit counter to zero in all the security policy rules?

- A. At the CLI enter the command reset rules and press Enter
- B. Highlight a rule and use the Reset Rule Hit Counter > Selected Rules for each rule
- C. Reboot the firewall
- D. Use the Reset Rule Hit Counter > All Rules option

**Correct Answer:** D

## **QUESTION 65**

An internal host wants to connect to servers of the internet through using source NAT. Which policy is required to enable source NAT on the firewall?

- A. NAT policy with source zone and destination zone specified
- B. post-NAT policy with external source and any destination address
- C. NAT policy with no source of destination zone selected
- D. pre-NAT policy with external source and any destination address